## Akustische Lernprogramme – Präzision kontra Intention

Holger Röseler<sup>1</sup>, Schew-Ram Mehra<sup>2</sup>

 $^{-1}$  Lehrstuhl für Bauphysik, Universität Stuttgart, Deutschland, Email: holger, roeseler@po.uni-stuttgart.de  $2$  Lehrstuhl für Bauphysik, Universität Stuttgart, Deutschland, Email: mehra@po.uni-stuttgart.de

# Einleitung

Die Lehre der Akustik ist ein wichtiger Bestandteil der bauphysikalischen Ausbildung von Bauingenieuren und Architekten an Hochschulen. Die Vermittlung akustischer Phänomene im Rahmen der Präsenslehre ist häufig mit großem Aufwand verbunden. Mit Hilfe rechnergestützter Lernprogramme, Illustrationen und Auralisationen lassen sie sich dem Studierenden auf eindrucksvolle Weise nahe bringen. Bei der Entwicklung solcher Lerneinheiten stellt sich immer wieder die Frage nach ihrer Präzision und Genauigkeit. Sollen bei den Berechnungen akustischer Vorgänge mit Hilfe eines Lernprogramms alle Details und Feinheiten berücksichtigt werden, auf die Gefahr hin, dass einzelne Phänomene in den Hintergrund rücken oder soll das Programm zunächst einfach gehalten werden, um dem Lernenden die grundlegenden Abläufe beizubringen? Diese Fragestellung soll anhand des Lernprogramms "LabSchaDae" erörtert werden.

## Lernprogramm LabSchaDae

Das Lernprogramm zur Berechnung der Luftschalldämmung von Bauteilen unter Laborbedingungen "LabSchaDae" wurde im Rahmen des Verbundprojektes "multimediales Lernnetz Bauphysik" [1] entwickelt. Das Ziel dabei ist es, dem Studierenden ein Werkzeug zur Verfügung zu stellen, mit dessen Hilfe er das akustische Verhalten von Bauteilen bestimmen und beurteilen kann. Anhand von Parameterstudien kann er den Einfluss verschiedener Faktoren, wie die Flächenbezogene Masse des Materials auf den Schalldämmverlauf erkennen und verstehen kann.

Die Eingabe des zu untersuchenden Bauteils erfolgt mit dem im Lernnetz Bauphysik zur Verfügung stehenden "Bauteileditor". Dieser ermöglicht die Konstruktion eines Wandaufbaus, welcher aus mehreren Feldern und Schichten bestehen kann. Zur Festlegung der Materialien und somit der bauphysikalischen Eigenschaften einzelner Schichten greift der Bauteileditor auf die im Lernnetz integrierte Materialdatenbank zu, die zentral zur Verfügung steht.

"LabSchaDae" analysiert zunächst das eingegebene Bauteil und unterscheidet dabei zwischen ein- und zweischaligen Bauteilen. Zur Berechnung des Schalldämmverlaufs einschaliger, monolithischer Bauteile bedient sich "LabSchaDae" der Berechnungsmethode nach DIN 12354, Anhang B [2]. Die Implementierung der Berechnungsmethode für zweischaligen Konstruktionen befindet sich momentan in einer Testphase. Berechnet wird dabei das frequenzabhängige Verbesserungsmaß durch die Vorsatzschale nach Gösele [3].

## **Lehr- und Lernziele**

Mit Hilfe des Lernprogramms "LabSchaDae" sollen dem Studierenden die grundlegenden Mechanismen der Luftschalldämmung vermittelt werden. Von größter didaktischer Bedeutung ist dabei das qualitative Verhalten des Schalldämmverlaufs in Abhängigkeit der Material- und Bauteilparameter (Abb. 1). Das Hauptanliegen ist, dass dem Lernenden der Einfluss jedes einzelnen Parameters auf den Gesamtverlauf der Schalldämmkurve ersichtlich wird.

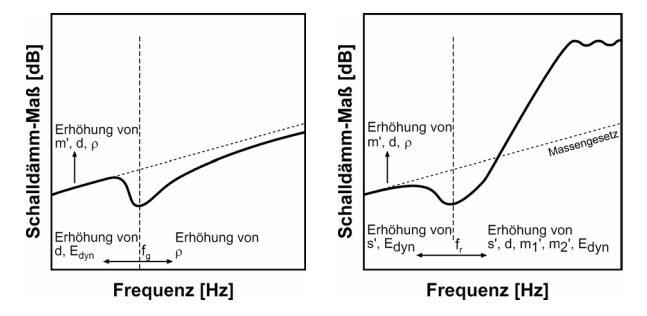

Abbildung 1: Einfluss verschiedener Parameter auf das Schalldämmverhalten monolithischer (links) und zweischaliger Bauteile (rechts).

# **Vergleich Messung und Rechnung**

Zur Überprüfung der Genauigkeit des Lernprogramms "LabSchaDae" wurden exemplarisch drei Wandkonstruktionen (Abb. 2) gewählt für die das unter Laborbedingungen gemessene, frequenzabhängige Schalldämmmaß vorlag  $[3,4,5]$ .

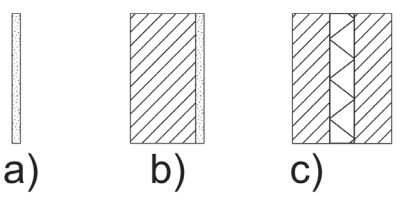

Abbildung 2: Schematische Darstellung der untersuchten Bauteilaufbauten:

- a) 12,5mm Gipskartonplatte
- b) 175mm Kalksandstein, 10mm Kalkgipsputz
- c) 30mm Gips, 40mm Mineralwolle, 30mm Gips

Die berechneten Ergebnisse wurden anhand von drei Kriterien beurteilt:

- die qualitative Übereinstimmung mit den Messungen,
- das spezifische Verhalten des Schalldämmverlaufs,
- das bewertete Schalldämmaß sowie die mittlere Abweichung zu den Messungen.

#### einschalige Konstruktionen

Bei den Bauteilaufbauten a) und b) handelt es sich um einschalige Konstruktionen, wobei die Konstruktion a) biegeweich und die Konstruktion b) biegesteif ist. Die berechneten Verläufe beider Konstruktionen stimmen sehr gut mit den Messungen überein (Abb. 3). Der Einbruch der Schalldämmung durch die Spuranpassung erfolgt jeweils in den selben Frequenzbereichen. Im Frequenzbereich unterhalb der Grenzfrequenz  $f_g$  kommt es zu dem zu erwartenden Anstieg von 6dB je Oktave. Oberhalb des Einbruchs nähern sich beide Kurven wieder den durch das Massegesetz ermittelten Verlauf an. Die Differenzen der bewerteten Schalldämmma-Be betragen ebenso wie die mittleren Abweichungen 3dB bzw. 2dB. Diese Abweichungen lassen sich neben Ungenauigkeiten in der Berechnungsmethode auf Differenzen der Materialkennwerte zurückführen, da bei den Messungen das Material bekannt war, nicht jedoch deren exakte Materialparameter.

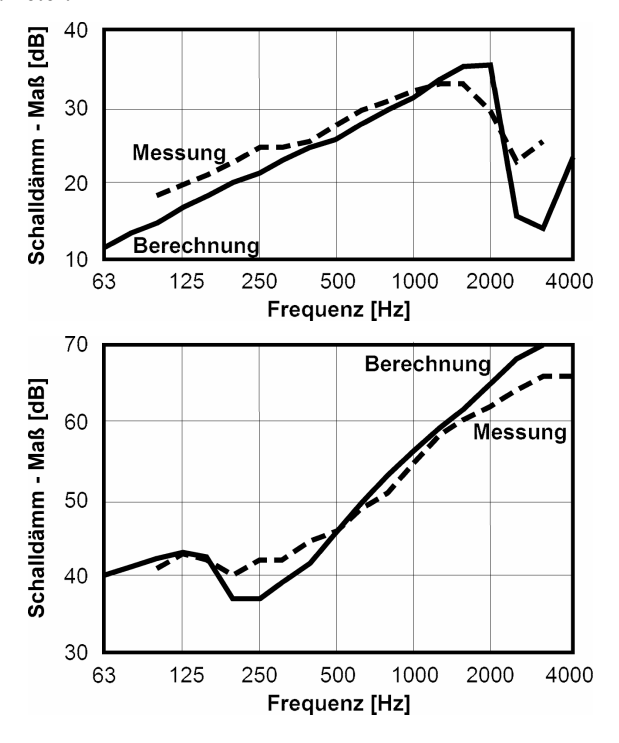

Abbildung 3: Der frequenzabhängige Schalldämmverlauf der Konstruktion a) (oben) und b) (unten)

### zweischalige Konstruktionen

Die Analyse des berechneten Schalldämmverlaufs der zweischaligen Konstruktion c) ergab eine gute qualitative Übereinstimmung zu den gemessenen Werten. Jedoch ist zu erkennen, dass sich größere quantitative Differenzen als bei den einschaligen Konstruktionen ergeben. Im Mittel weicht die Berechnung um 7dB ab, das bewertete Schalldämmmaß unterscheidet sich lediglich um 3dB. Zurückzuführen ist die Abweichung zunächst darauf, dass wiederum nicht die exakten Materialparameter bekannt waren. Zudem gehen in die Berechnung die ermittelten Schalldämmmaße beider Schalen ein, so dass die Materialparameter bedingten Abweichungen beider Schalen sich addieren. Ferner ist die Materialdämpfung einzelner Schalen auch noch nicht berücksichtigt worden.

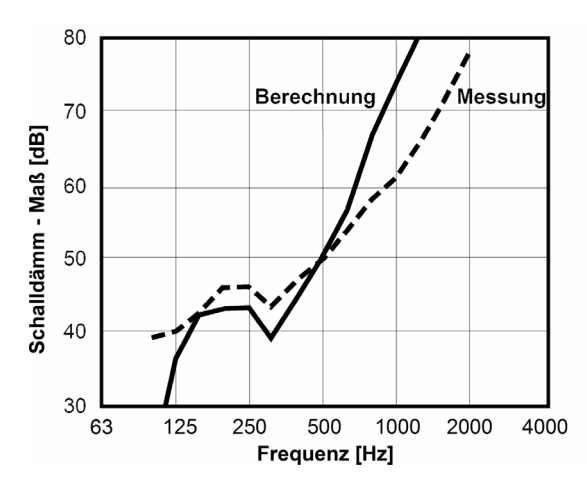

Abbildung 4: Der frequenzabhängige Schalldämmverlauf der Konstruktion c).

## **Fazit und Ausblick**

Der quantitative Vergleiche der Berechnungsergebnisse für zweischalige Konstruktionen durch das Lernprogramm ,LabSchaDae' zeigt noch eine mittlere Abweichung von 7dB. Die Berechnung einschaliger Konstruktionen ist mit einer mittleren Abweichung von bis zu 3dB um einiges exakter. In der bauphysikalischen Praxis könnten diese Abweichungen kritische Folgen haben. Jedoch zeigt der qualitative Vergleich, dass die Charakteristik des Schalldämmverlaufs sowohl bei einschaligen, als auch bei zweischaligen Konstruktionen sehr gut wiedergegeben wird. Gerade dies entspricht den definierten didaktischen Zielen. In Anbetracht der Tatsache, dass es sich bei diesem Programm um ein reines Lernprogramm handelt, stellt es trotz der Abweichungen ein Werkzeug zur Vermittlung der Mechanismen der Luftschalldämmung von Bauteilen dar.

Der noch in einer Testphase befindliche Teil zur Berechnung zweischaliger Konstruktionen wird im Laufe des Sommersemesters einer weiteren Präzisierung unterzogen. Zusätzlich soll ein Auralisierungstool entwickelt und integriert werden, mit dem das berechnete Ergebnis hörbar gemacht werden kann. Zum Wintersemester soll das Tool schließlich in der Lehre eingesetzt werden.

### Literatur

[1] Multimediales Lernnetz Bauphysik. Projektverbund Lernnetz Bauphysik (2004).

<http://www.lernnetz-bauphysik.de> Stand 12.03.2004 [2] DIN EN ISO 12354: Berechnung der akustischen Eigenschaften von Gebäuden aus Bauteileigenschaften. Beuth Verlag, Berlin (2000).

[3] Gösele, K.: Luftschalldämmung von doppelschaligen Bauteilen. Acustica 45 (1980), No. 4, S. 218-227.

[4] Mehra, S.-R.: Berechnung der Luftschalldämmung von einschaligen Trennbauteilen endlicher Abmessung. Dissertation, Universität Stuttgart (1995)

[5] Virtuelles Labor Akustik (SonicLab). Lehrstuhl für Bauphysik, Universität Stuttgart (2004)

<http://www.uni-stuttgart.de/lbp/lehre/>Stand 12.03.2004